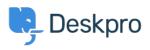

قاعدة المعلومات > Deskpro Legacy > I'm having trouble disabling HTTPS

## I'm having trouble disabling HTTPS

Deskpro Legacy - (٠) تعليقات - Ben Henley - 2023-10-03

## :Question

I have disabled HTTPS on my Cloud helpdesk, but users who visit the http:// address are still ?redirected to https://. What's going on

## :Answer

This can happen if you have installed an authentication app for users which requires HTTPS .(e.g. Okta). You must either disable the authentication app or keep HTTPS enabled